# **Template:Networking device package downloads RUT260**

 $\Box$ 

# **Contents**

- [1](#page--1-0) [Packages](#page--1-0)
	- [1.1](#RUT2M_R_00.07.08) [RUT2M\\_R\\_00.07.08](#RUT2M_R_00.07.08)
	- [1.2](#RUT2M_R_00.07.07.3) [RUT2M\\_R\\_00.07.07.3](#RUT2M_R_00.07.07.3)
	- [1.3](#RUT2M_R_00.07.07.2) [RUT2M\\_R\\_00.07.07.2](#RUT2M_R_00.07.07.2)
	- [1.4](#RUT2M_R_00.07.07.1) [RUT2M\\_R\\_00.07.07.1](#RUT2M_R_00.07.07.1)
	- [1.5](#RUT2M_R_00.07.07) [RUT2M\\_R\\_00.07.07](#RUT2M_R_00.07.07)
	- $\circ$  [1.6](#RUT2M_R_00.07.06.10) [RUT2M\\_R\\_00.07.06.10](#RUT2M_R_00.07.06.10)
	- [1.7](#RUT2M_R_00.07.06.8) [RUT2M\\_R\\_00.07.06.8](#RUT2M_R_00.07.06.8)
	- [1.8](#RUT2M_R_00.07.06.6) RUT2M R 00.07.06.6
	- [1.9](#RUT2M_R_00.07.06.5) [RUT2M\\_R\\_00.07.06.5](#RUT2M_R_00.07.06.5)
	- $\circ$  [1.10](#RUT2M_R_00.07.06.3) [RUT2M\\_R\\_00.07.06.3](#RUT2M_R_00.07.06.3)
	- [1.11](#RUT2M_R_00.07.06) [RUT2M\\_R\\_00.07.06](#RUT2M_R_00.07.06)
	- $0.112$  [RUT2M\\_R\\_00.07.04.5](#RUT2M_R_00.07.04.5)

# **Packages**

Per version individual packages, as well as a zipped archive of all packages, can be downloaded here. The links will redirect to an instant download from our package repository.

**Note:** Older FW package lists will be collapsed by default. Press **[Expand]** on the right side to display the list.

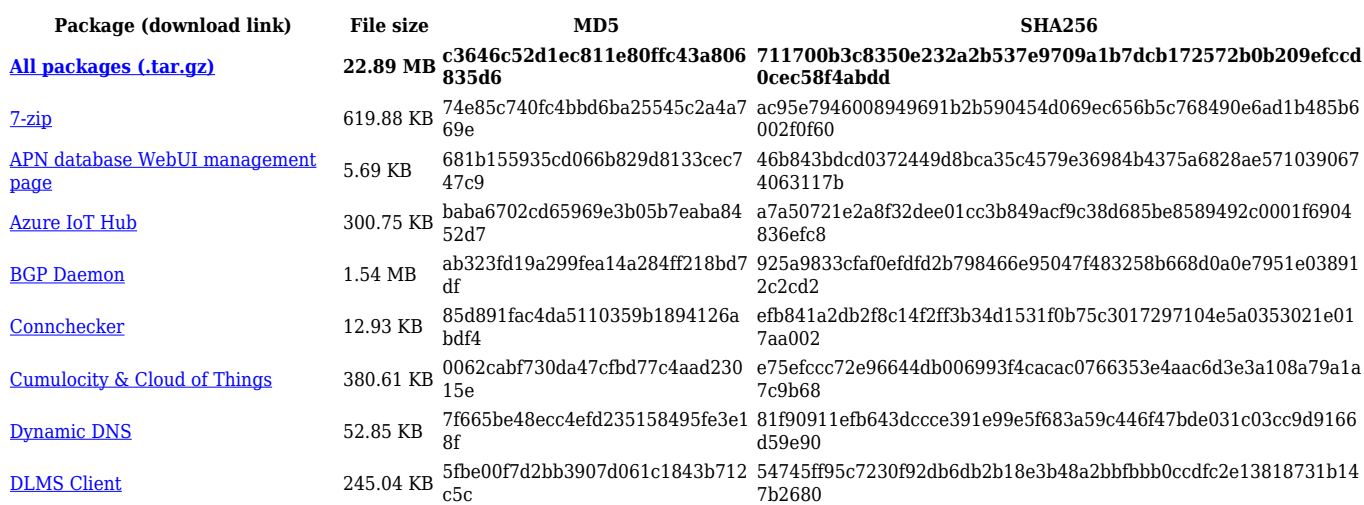

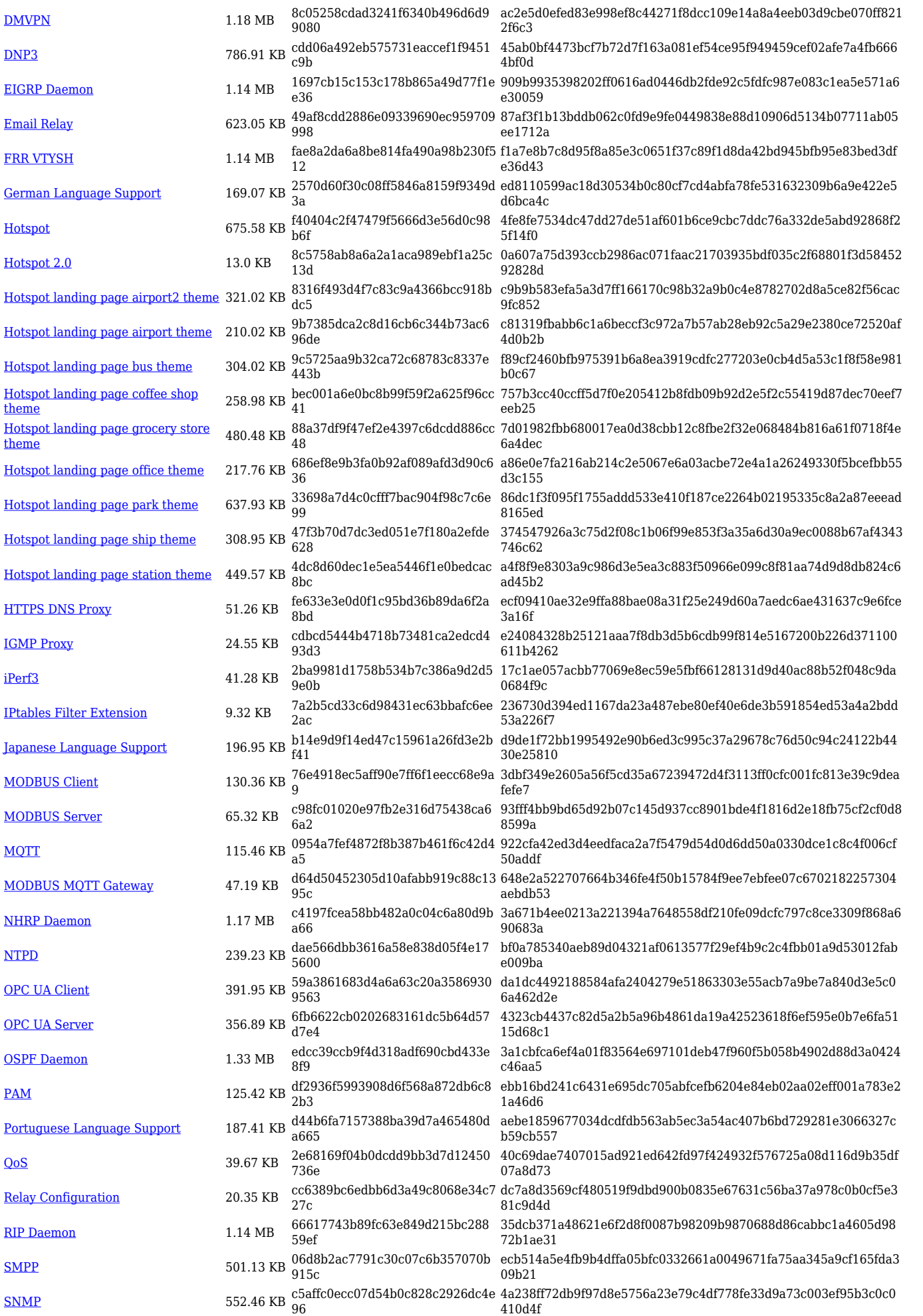

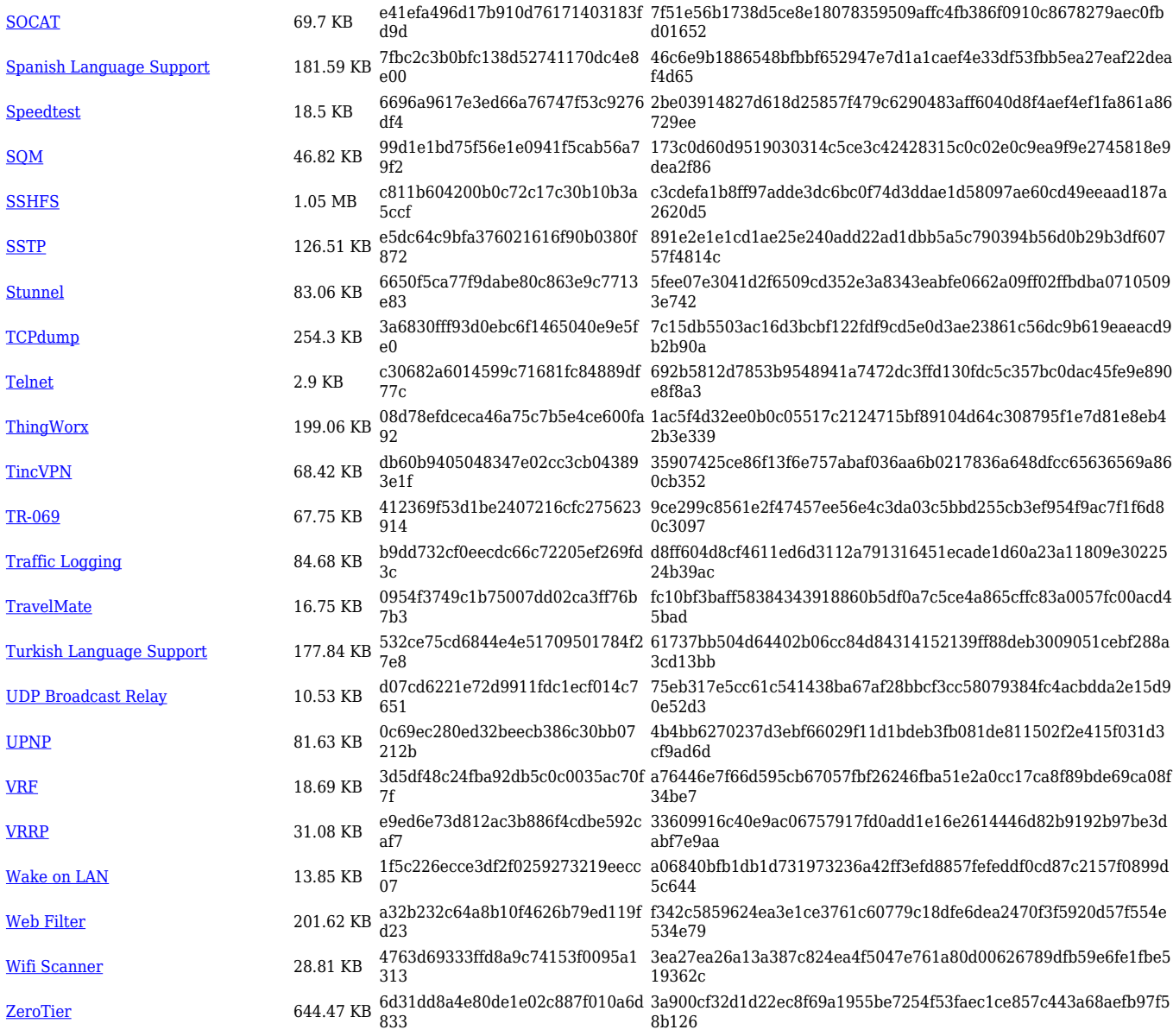

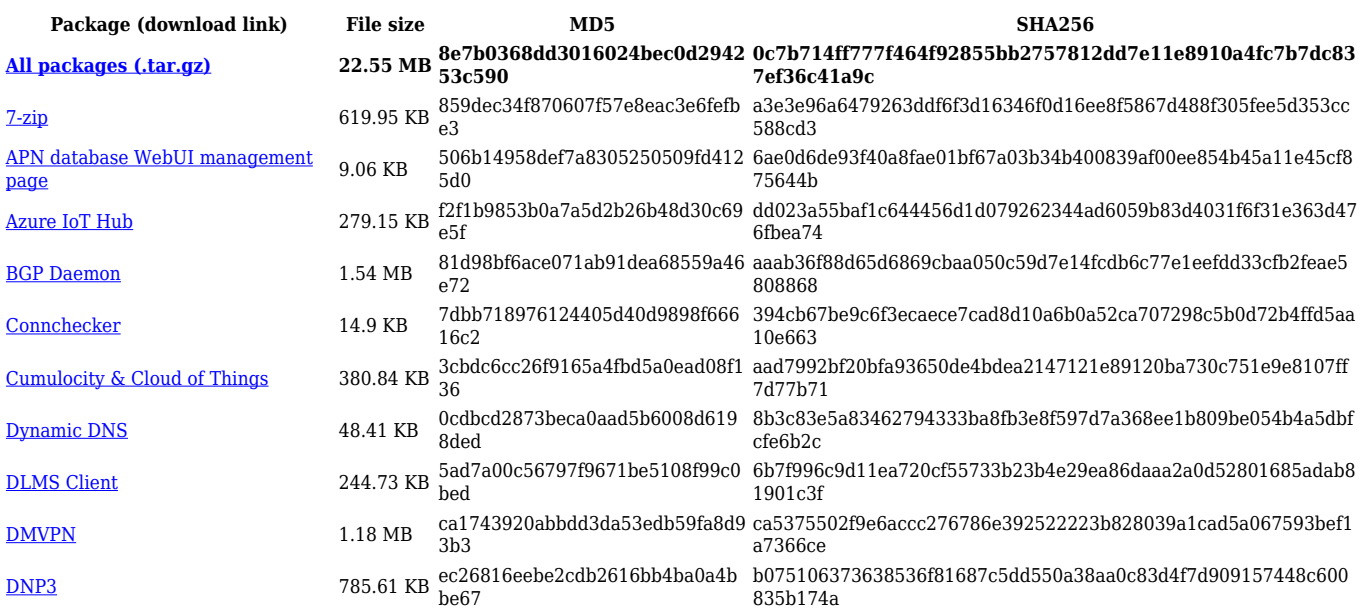

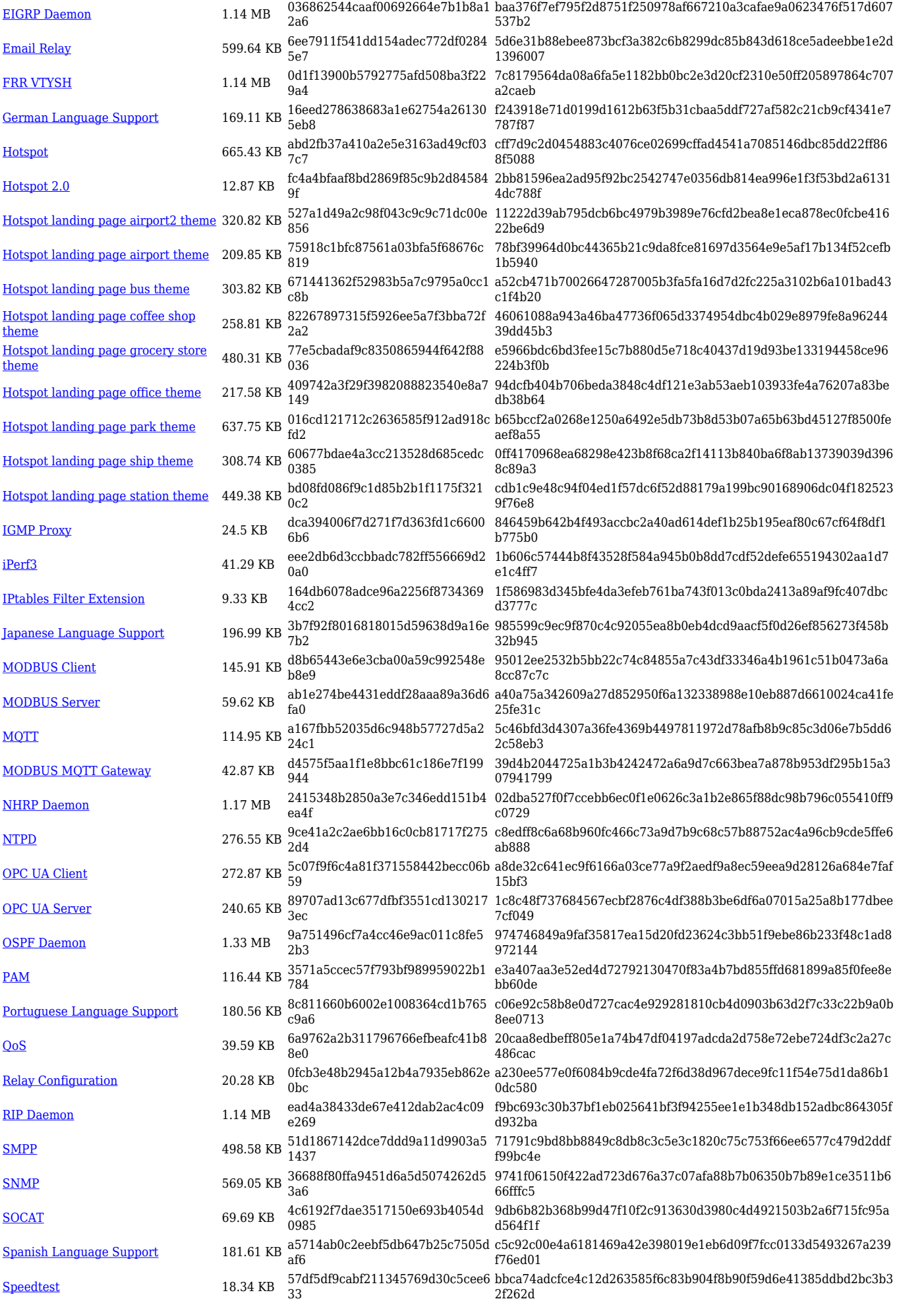

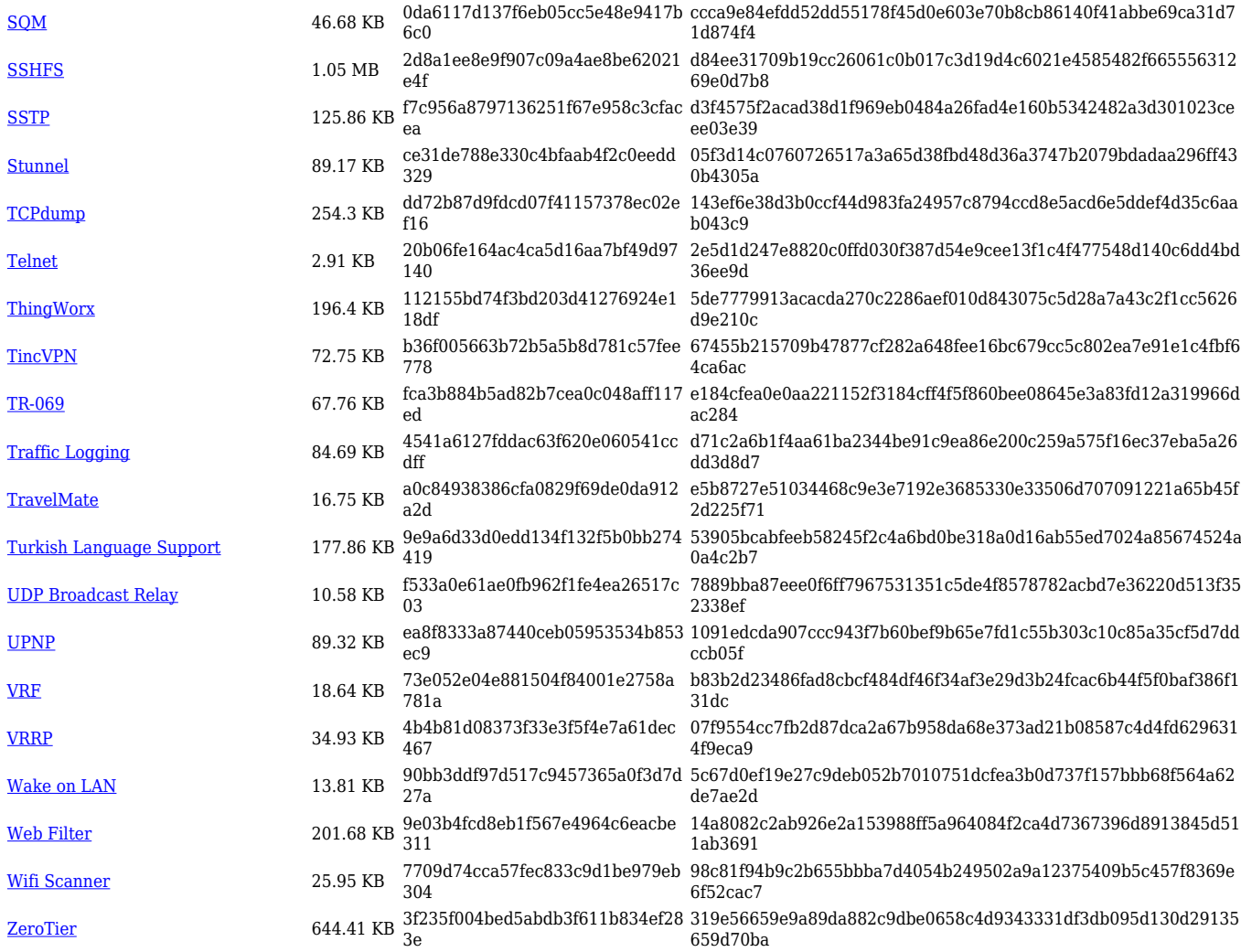

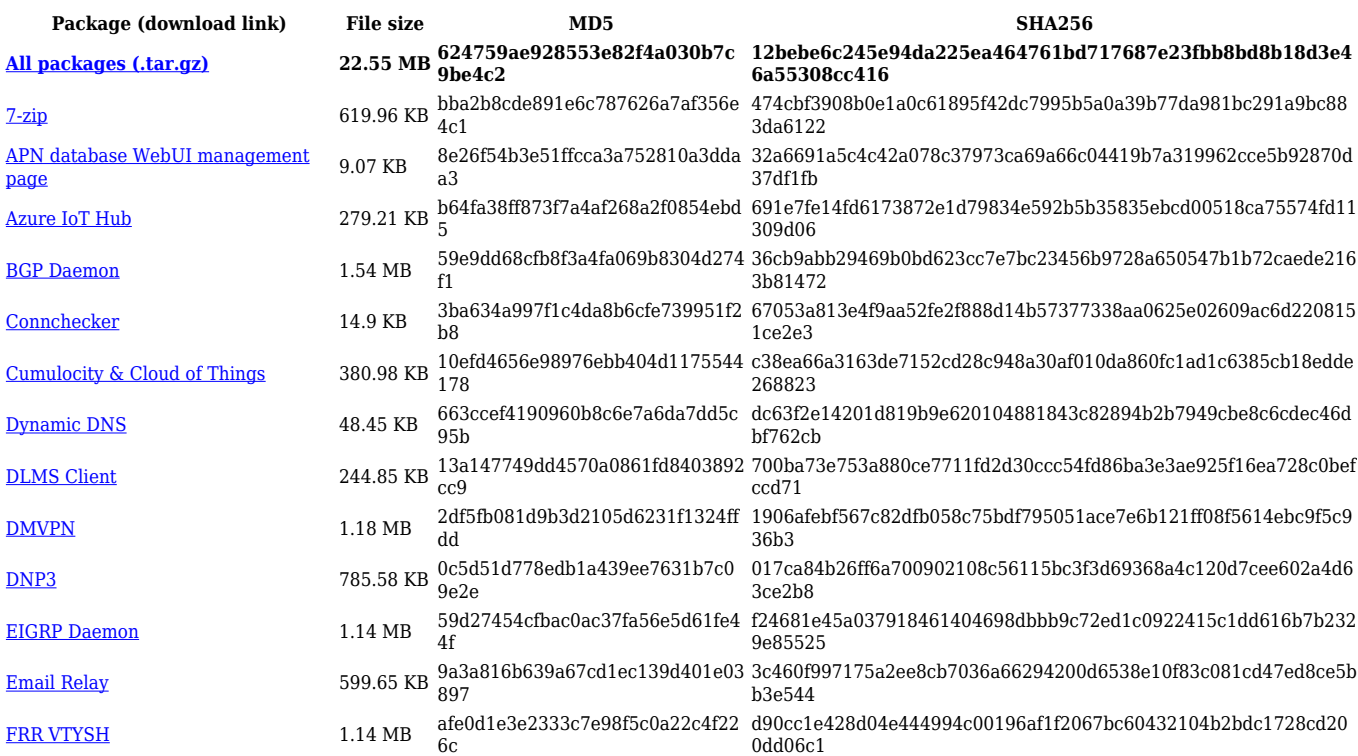

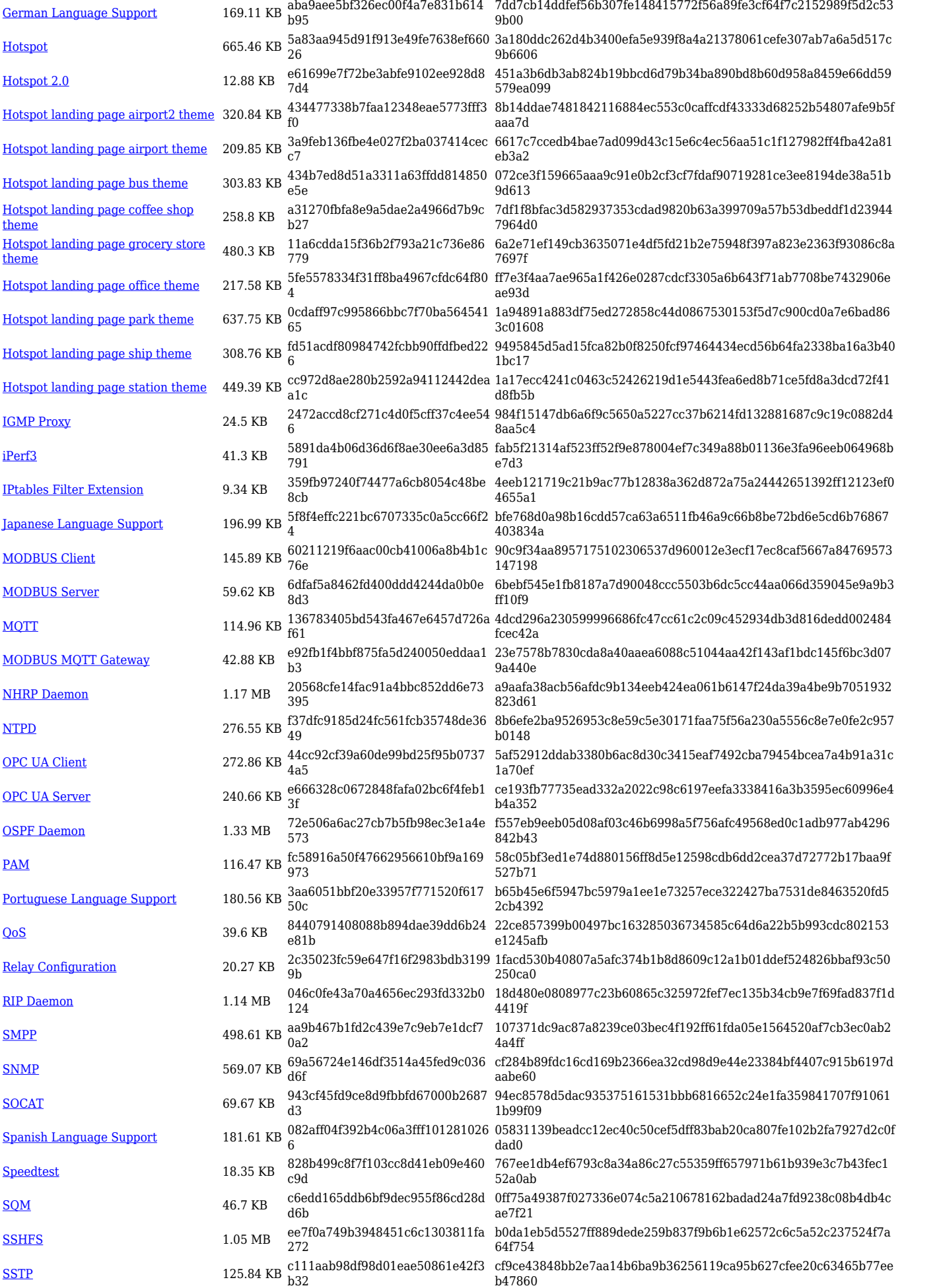

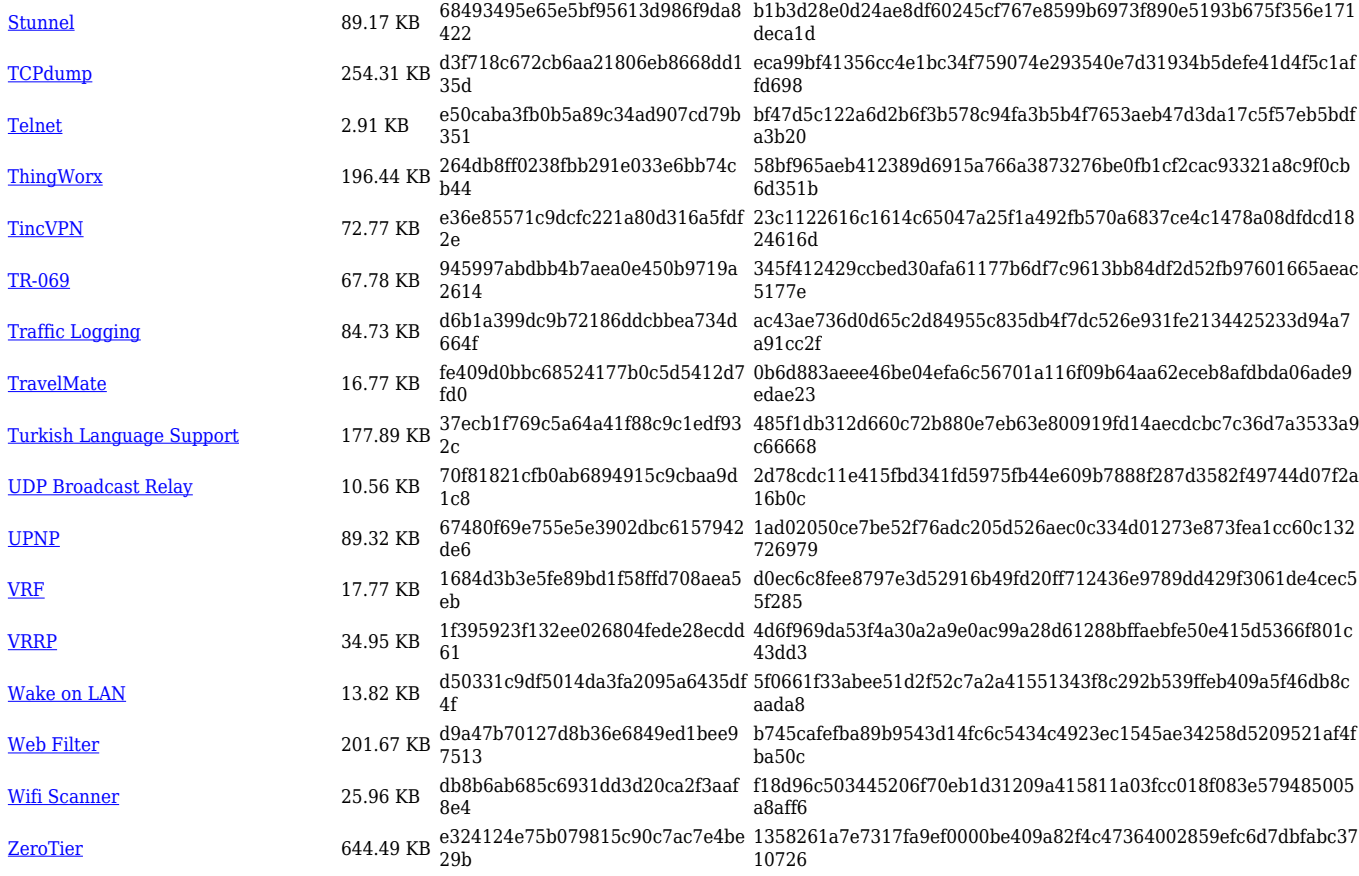

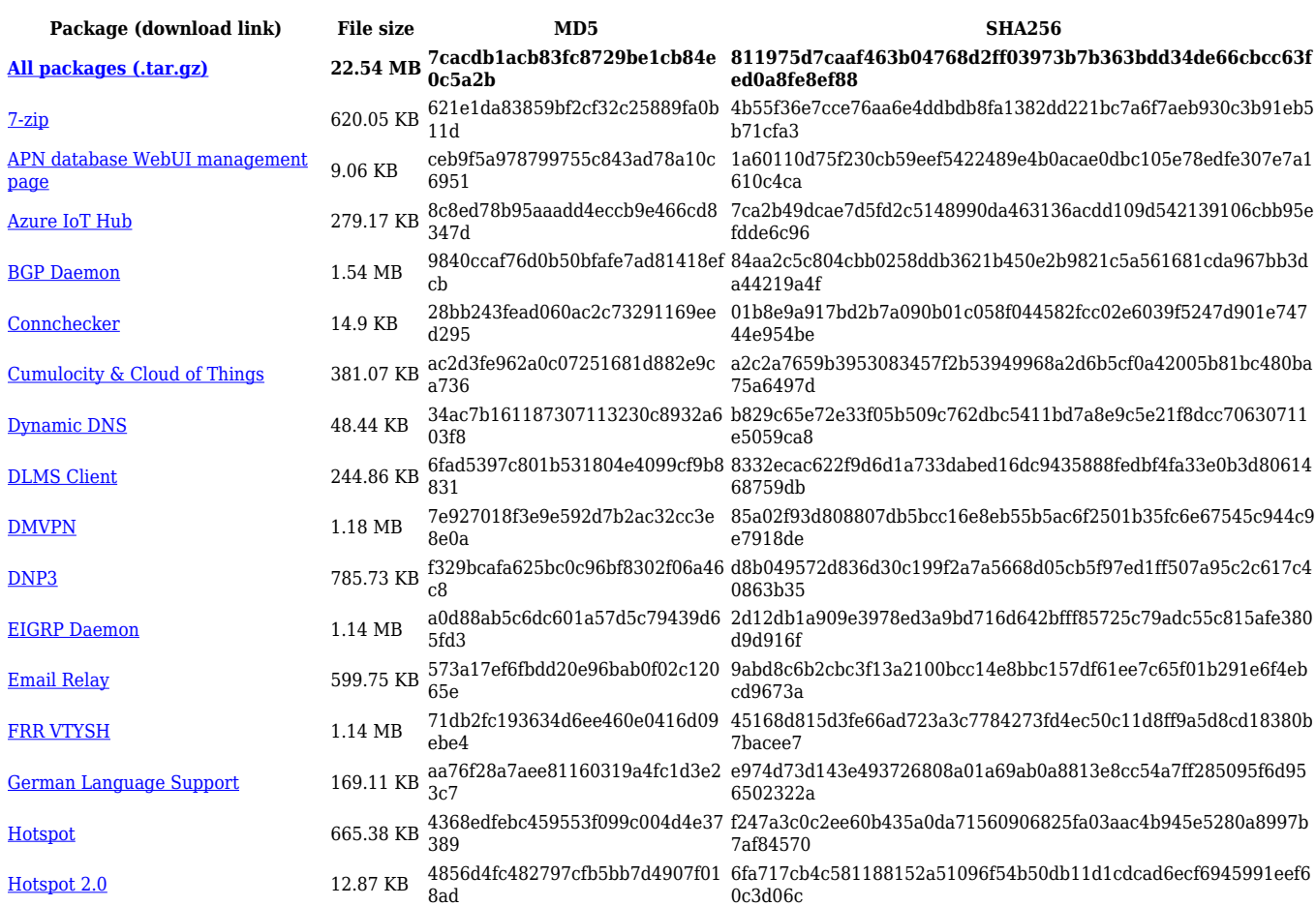

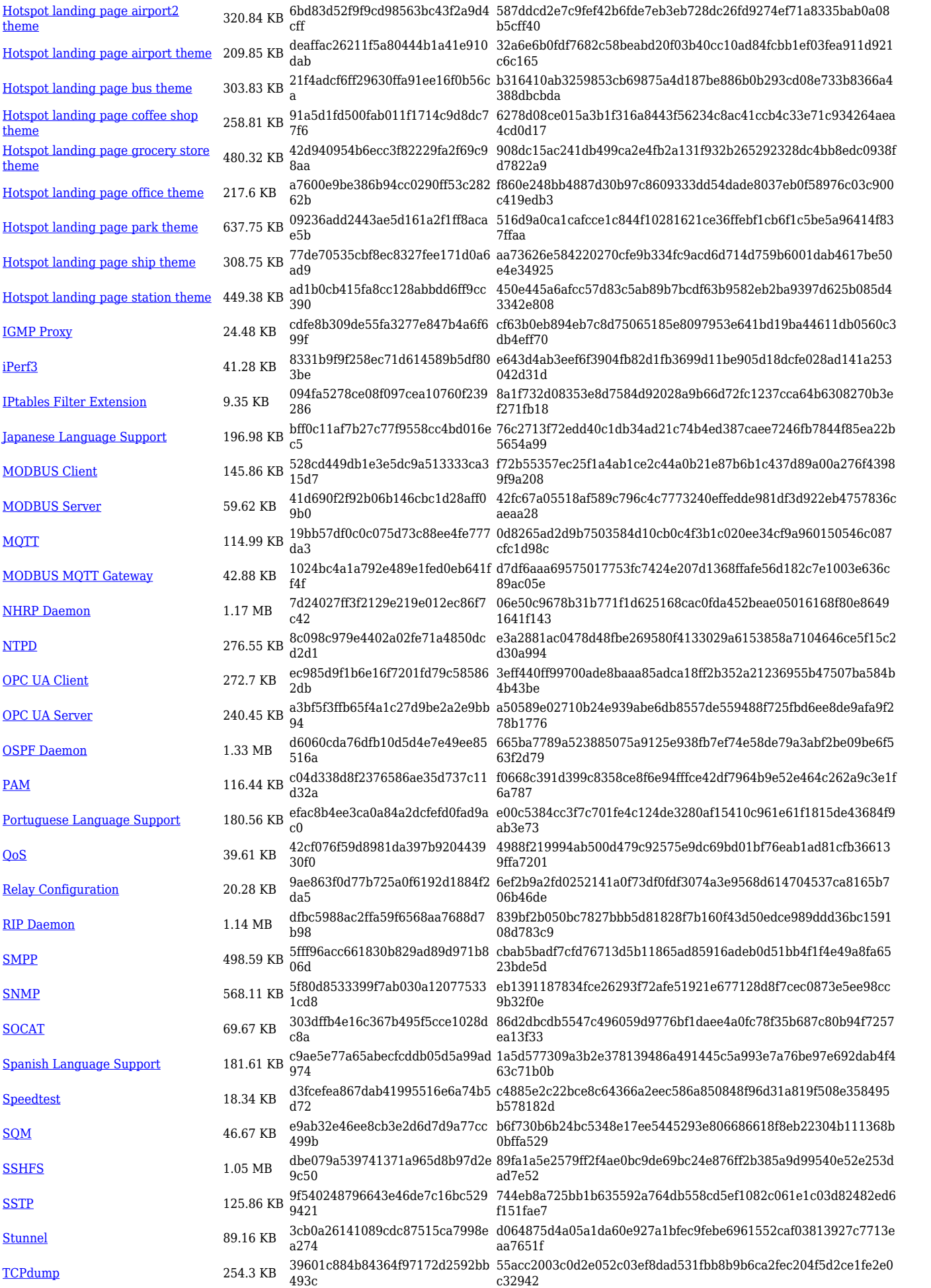

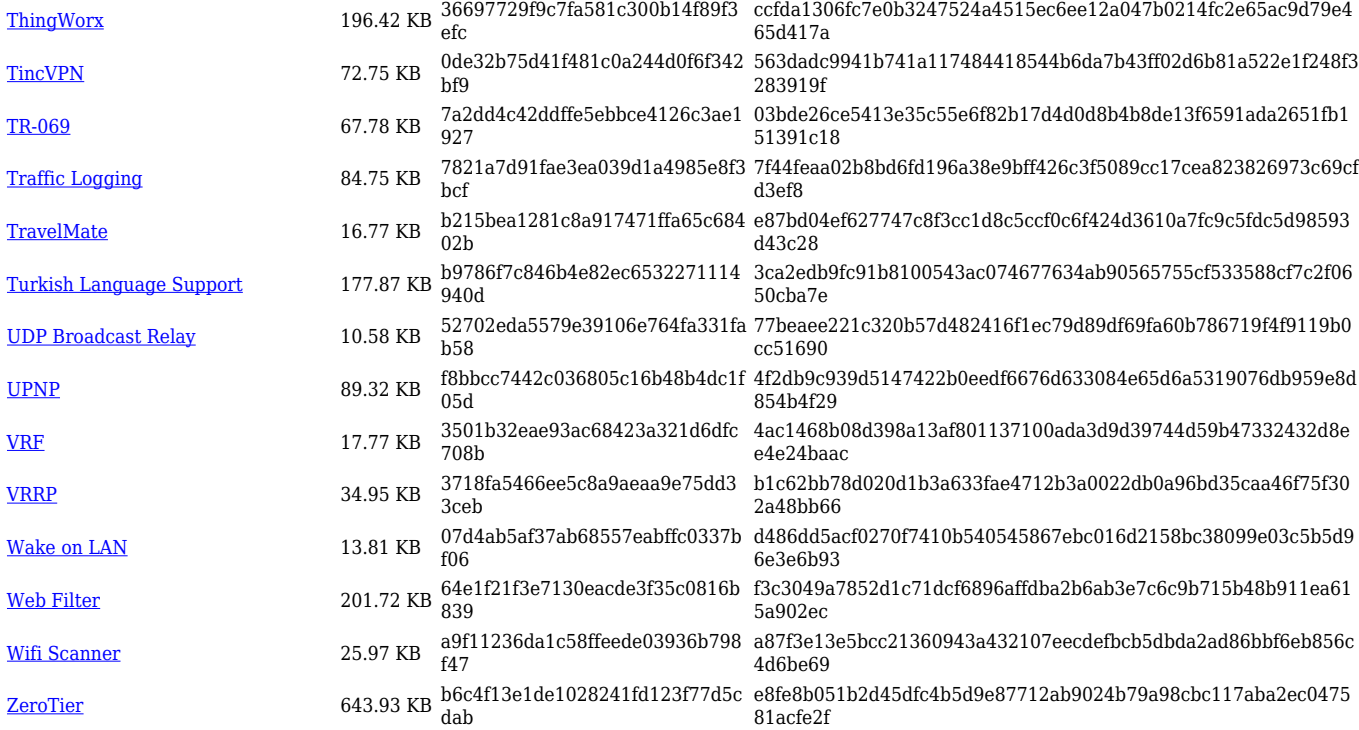

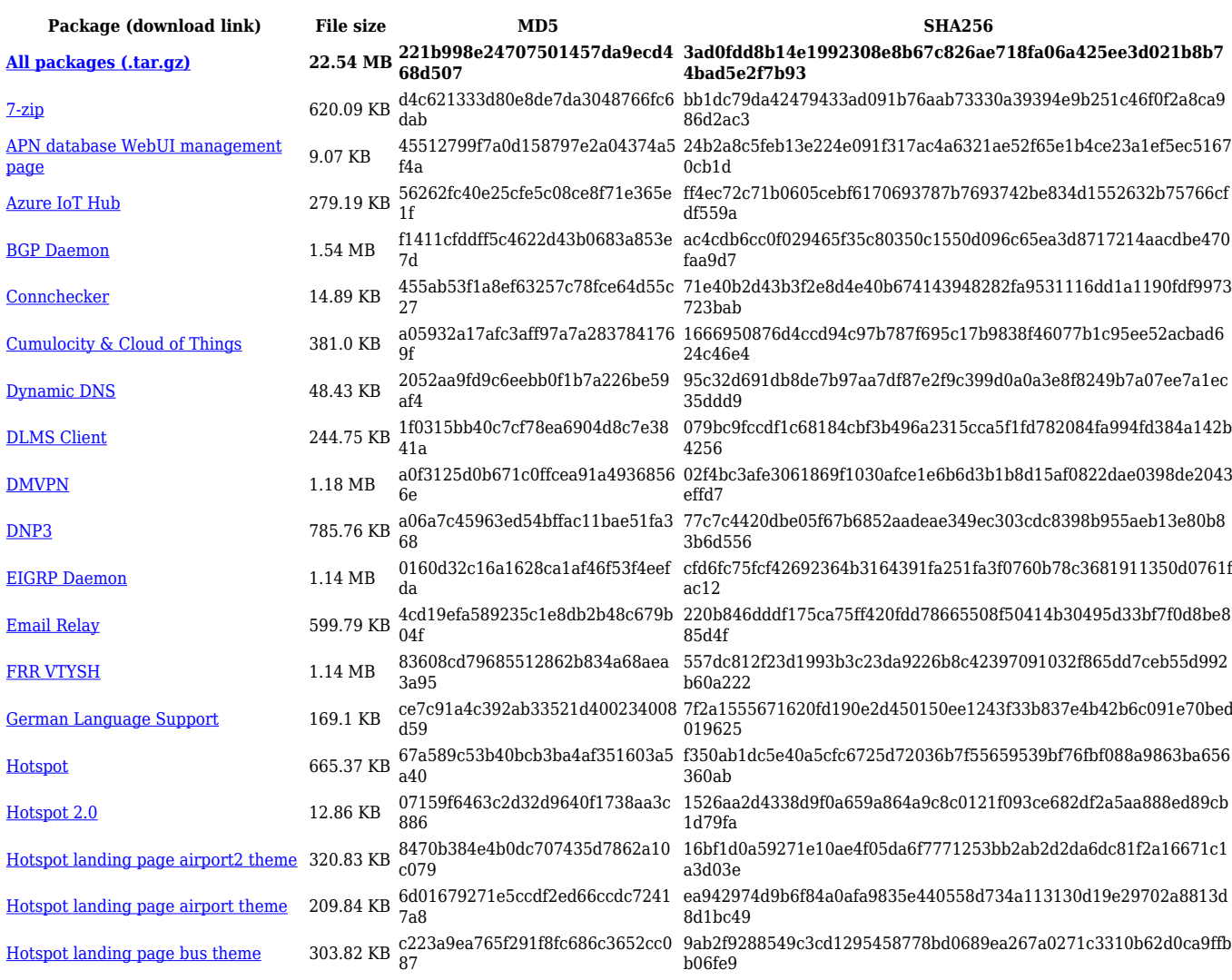

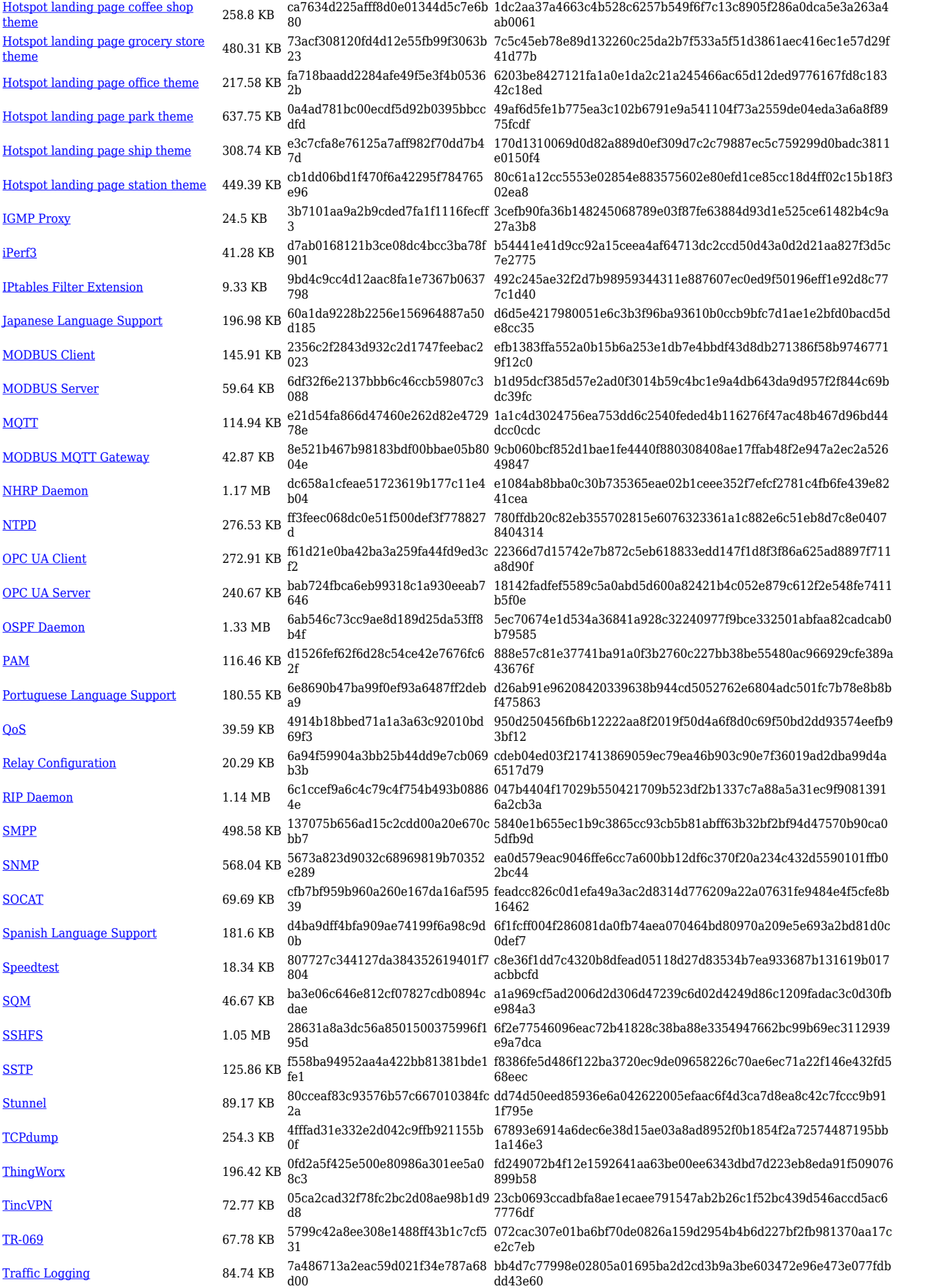

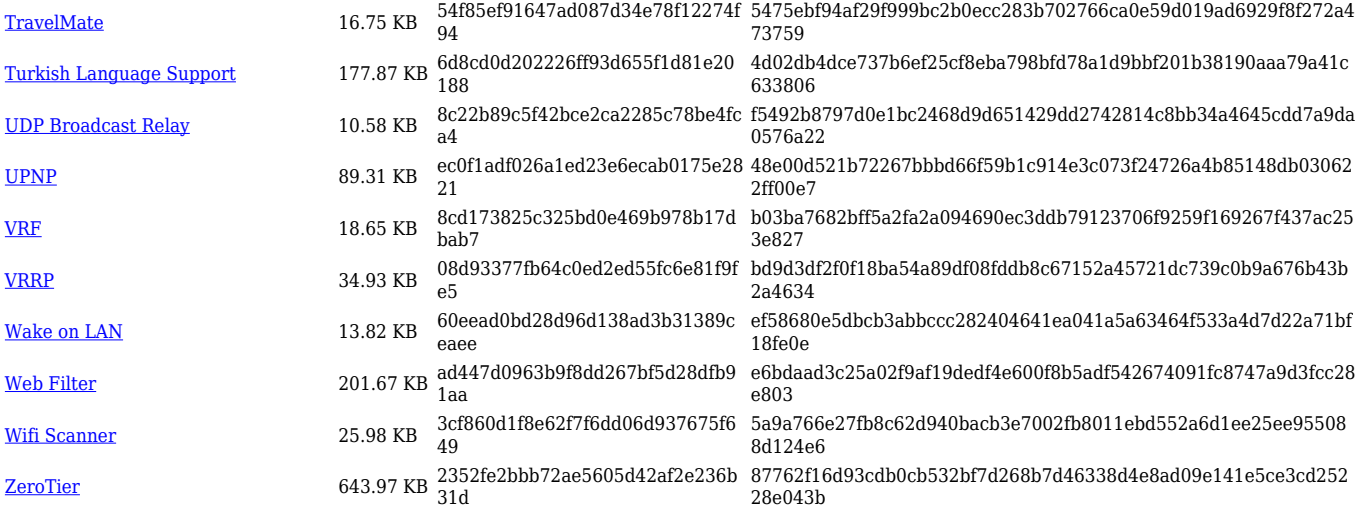

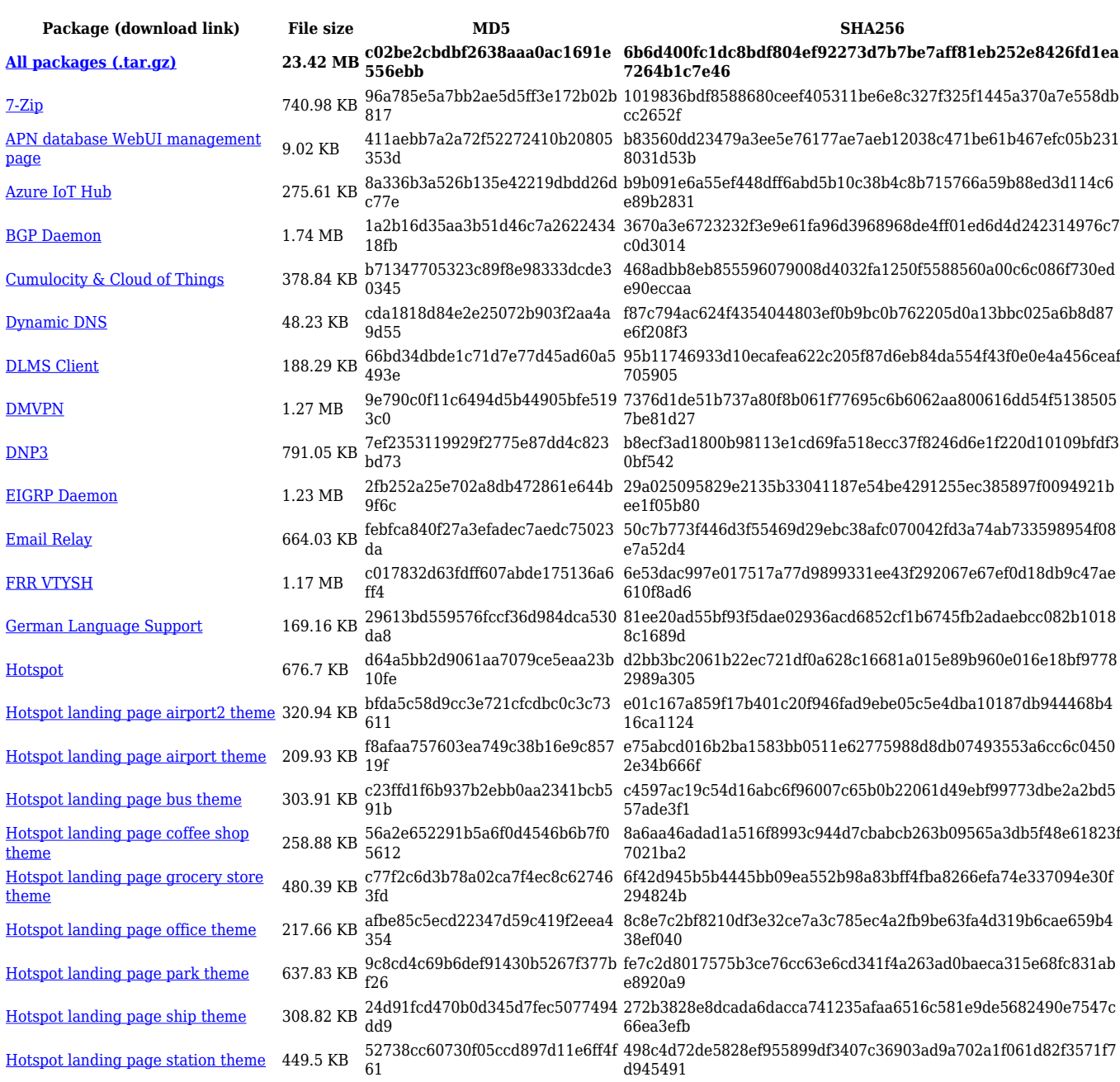

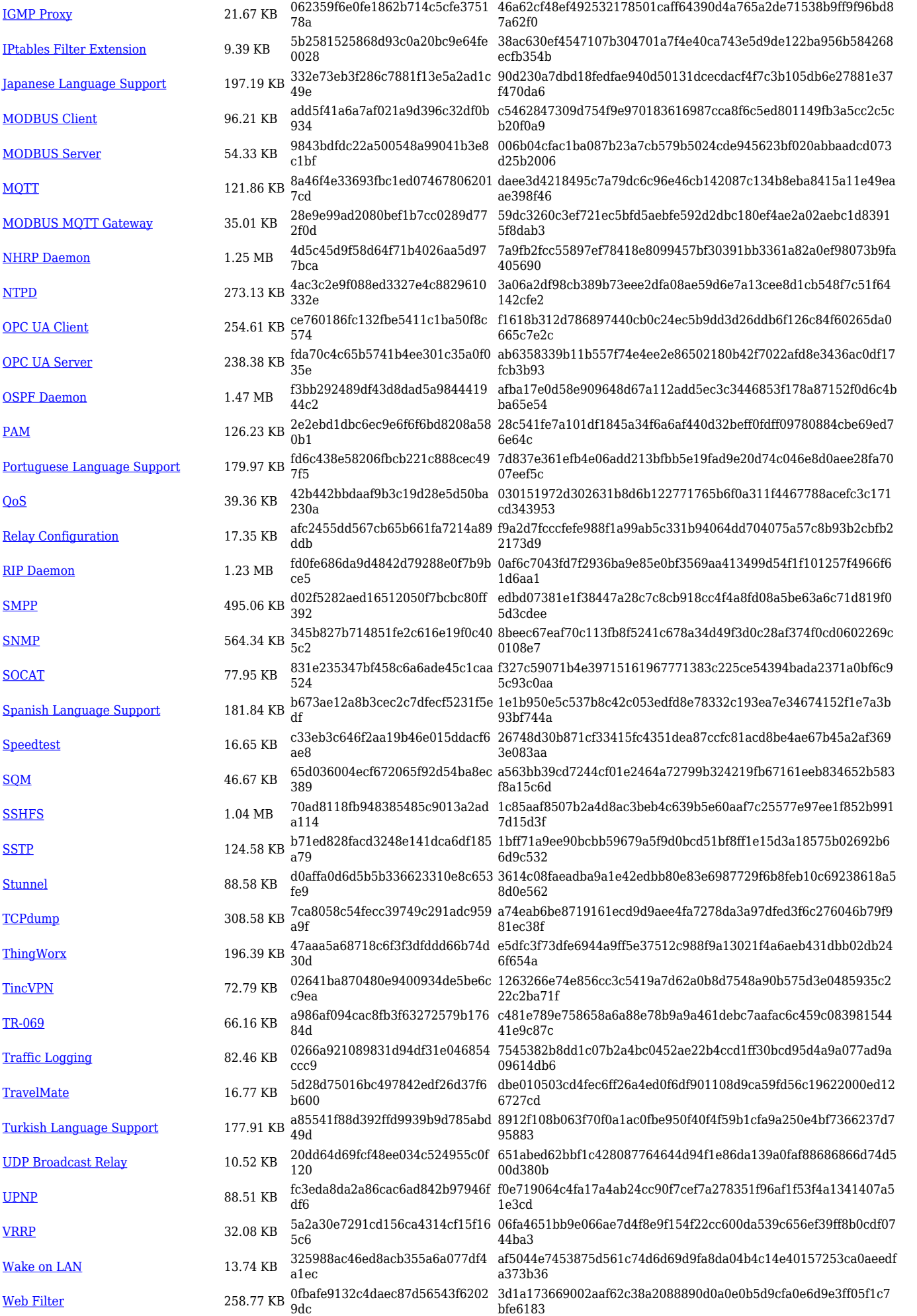

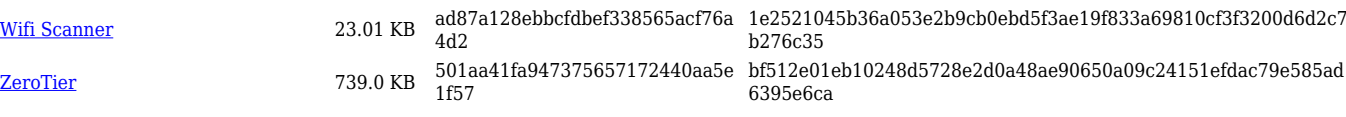

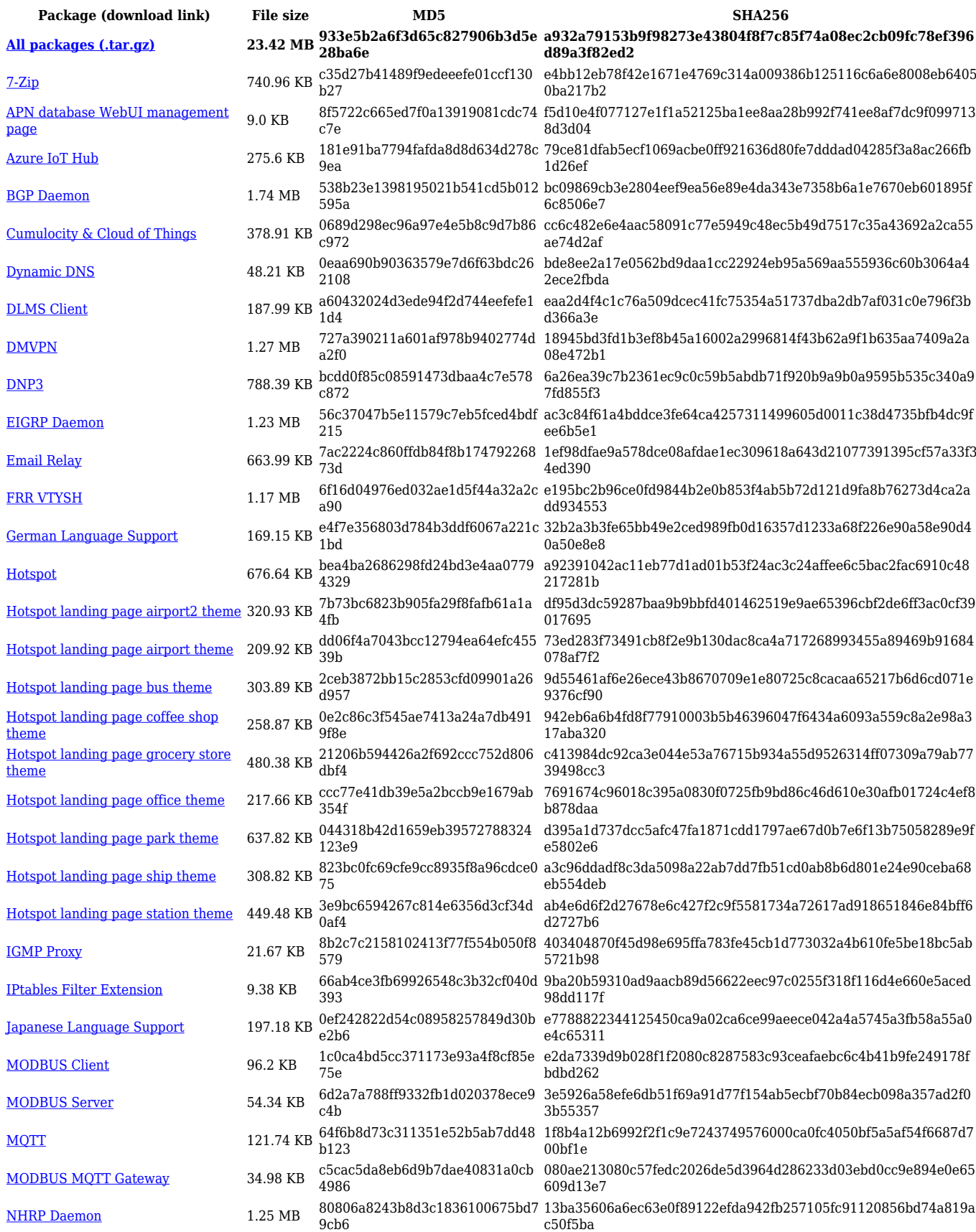

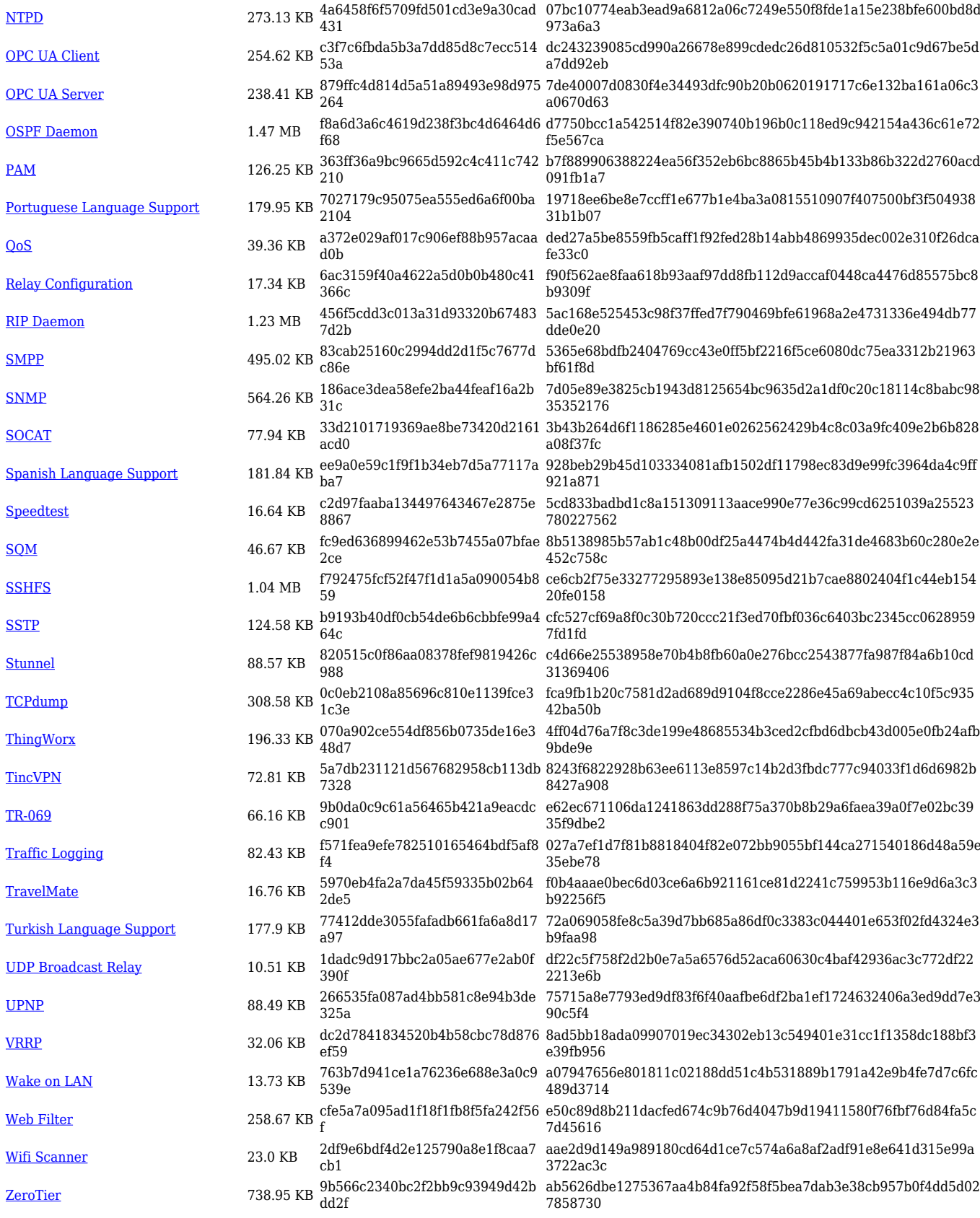

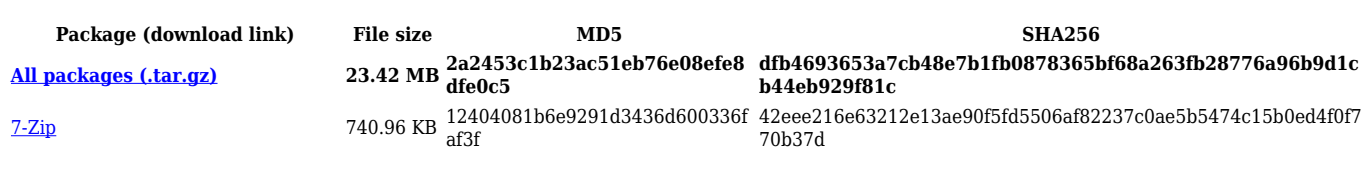

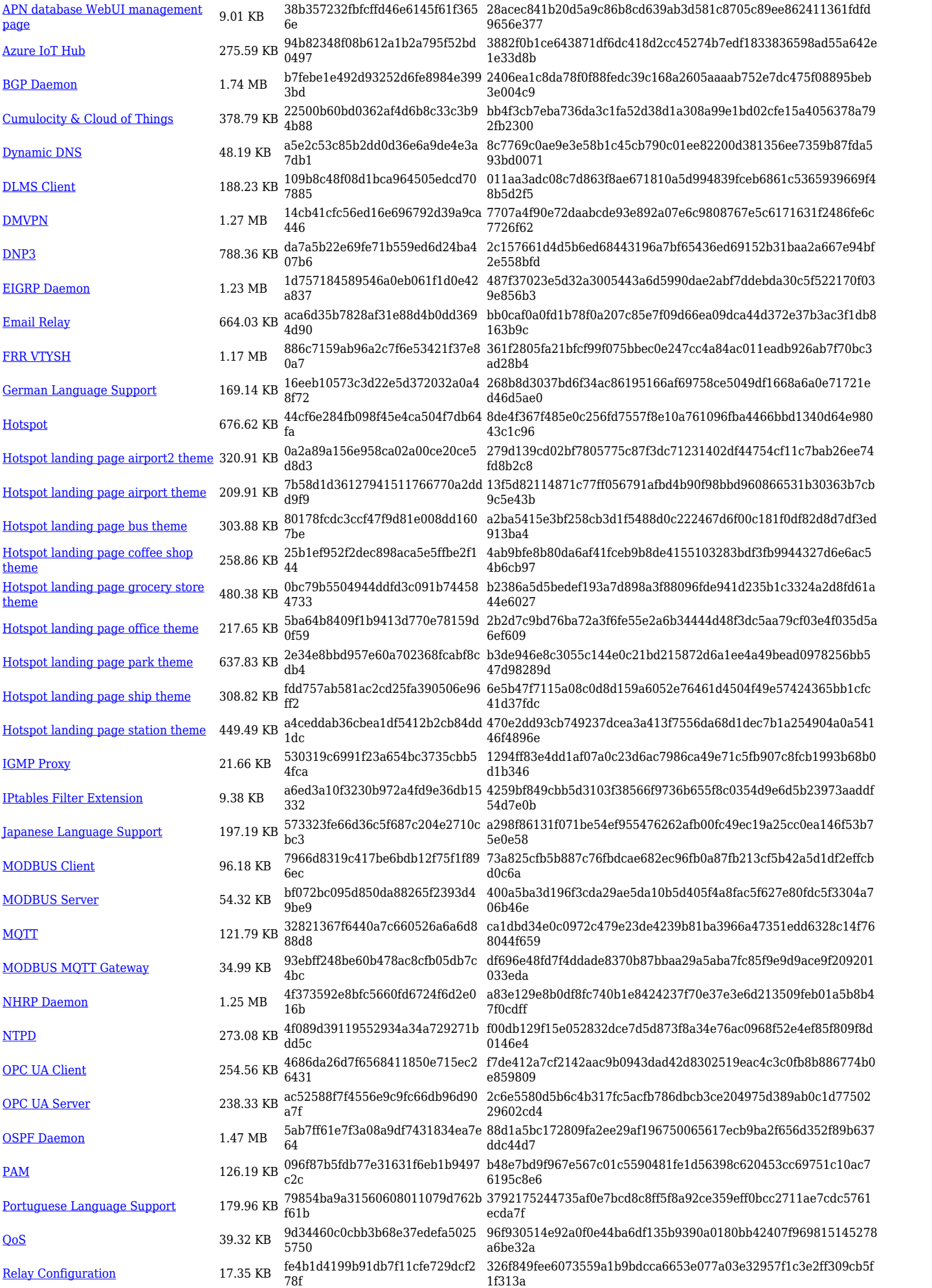

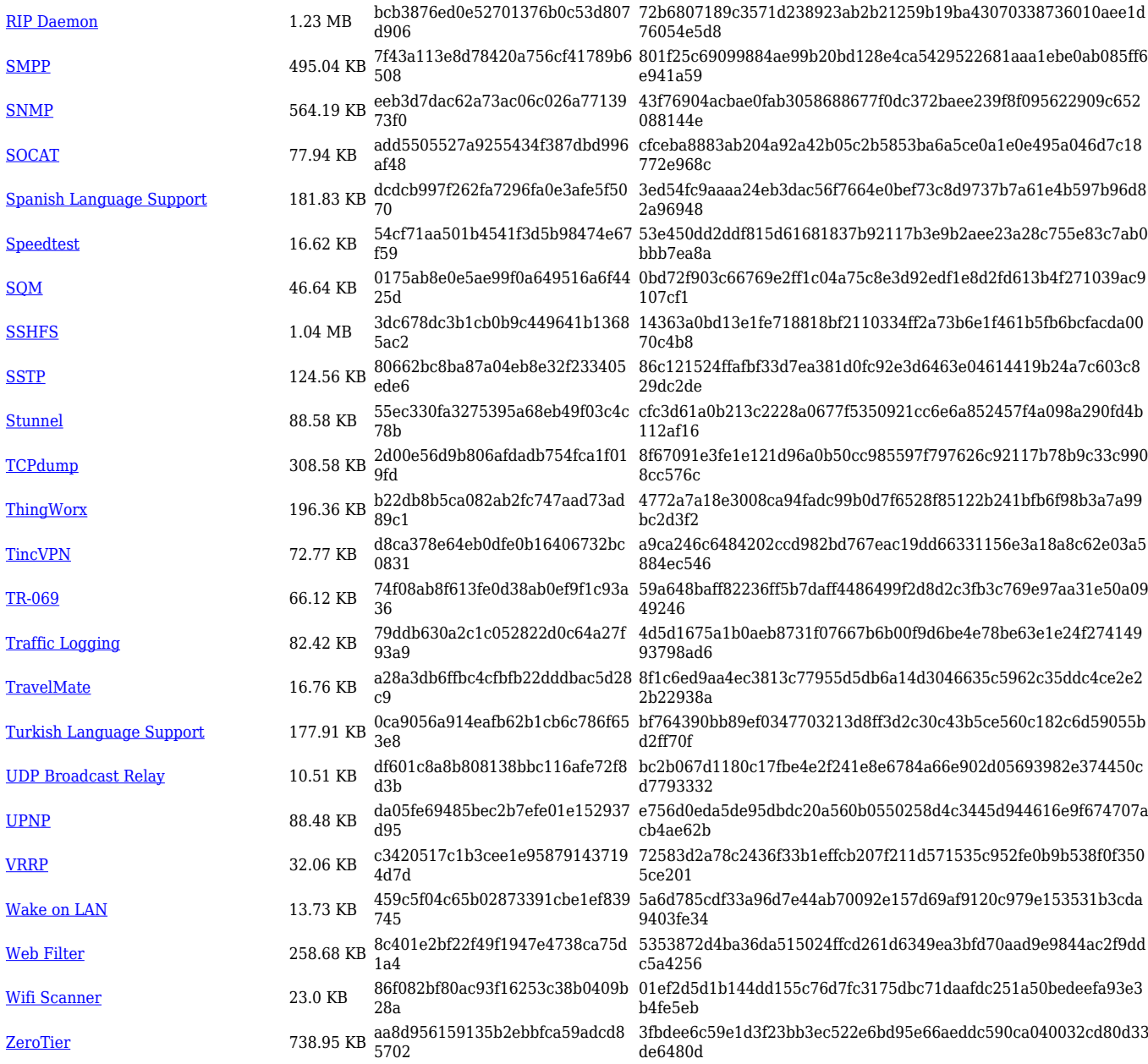

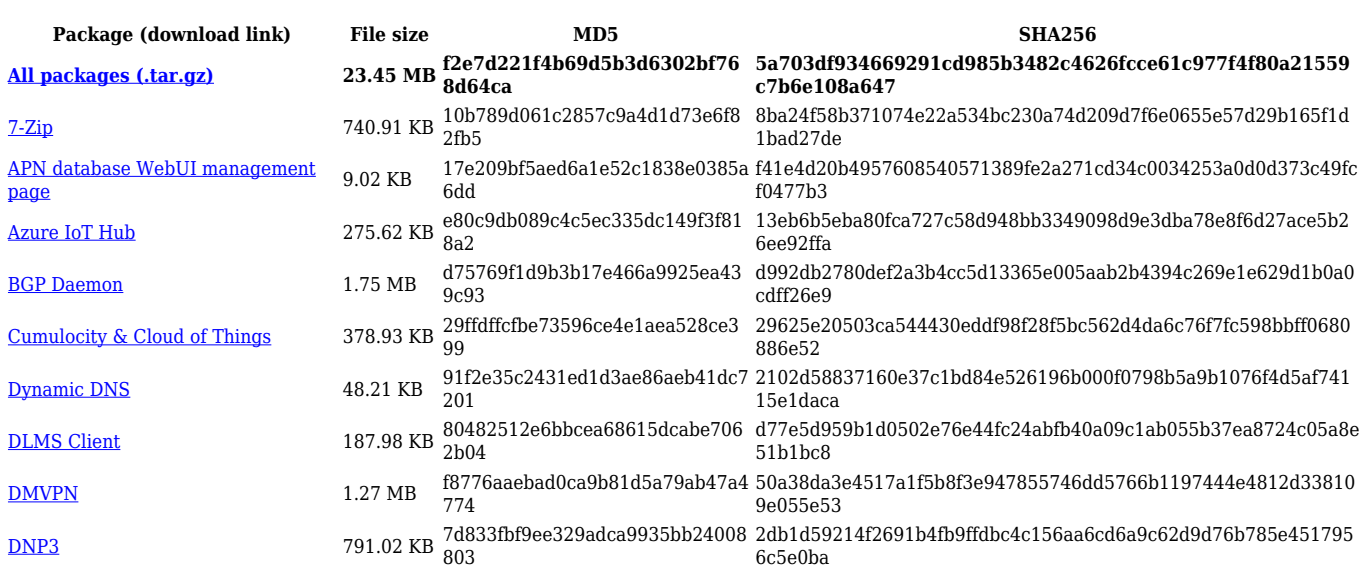

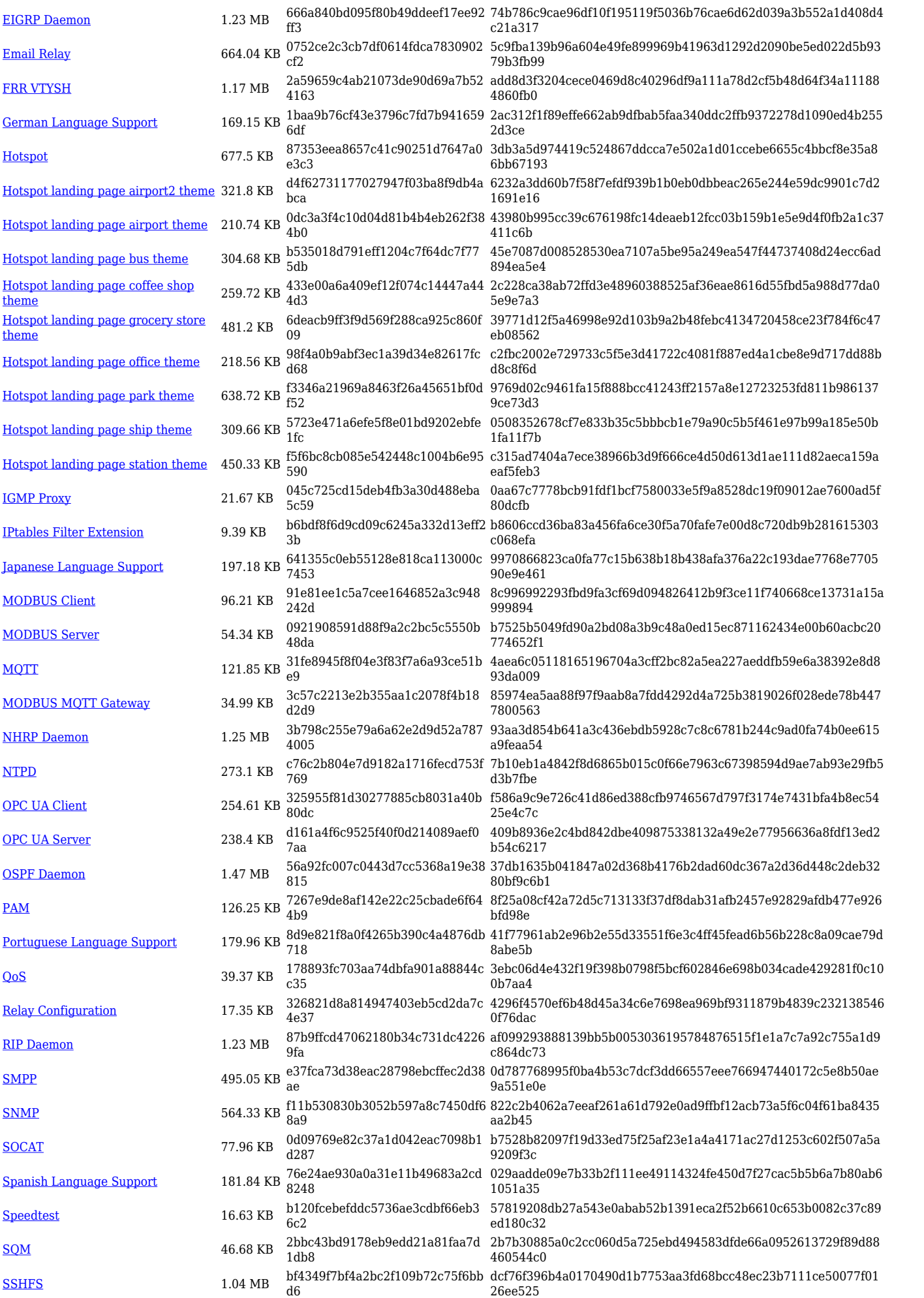

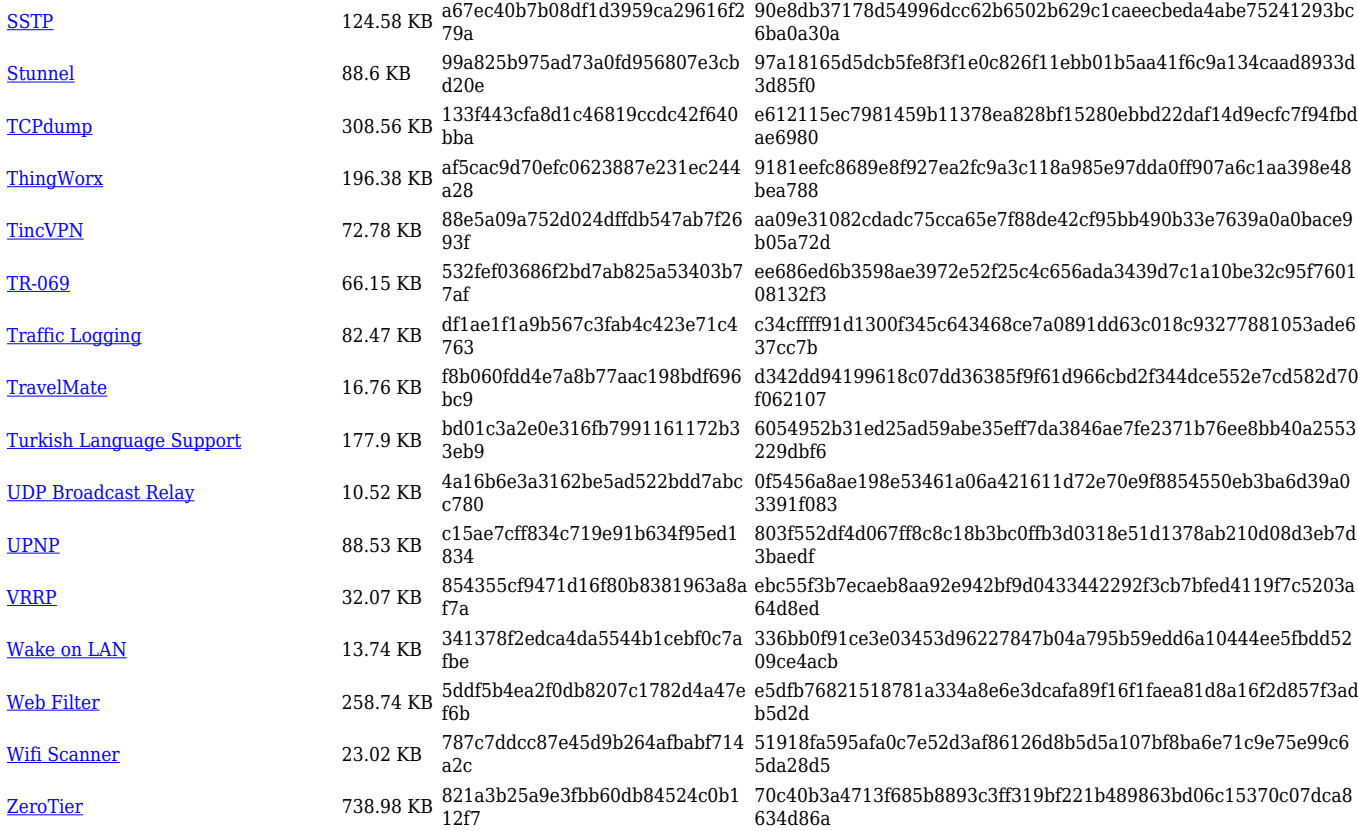

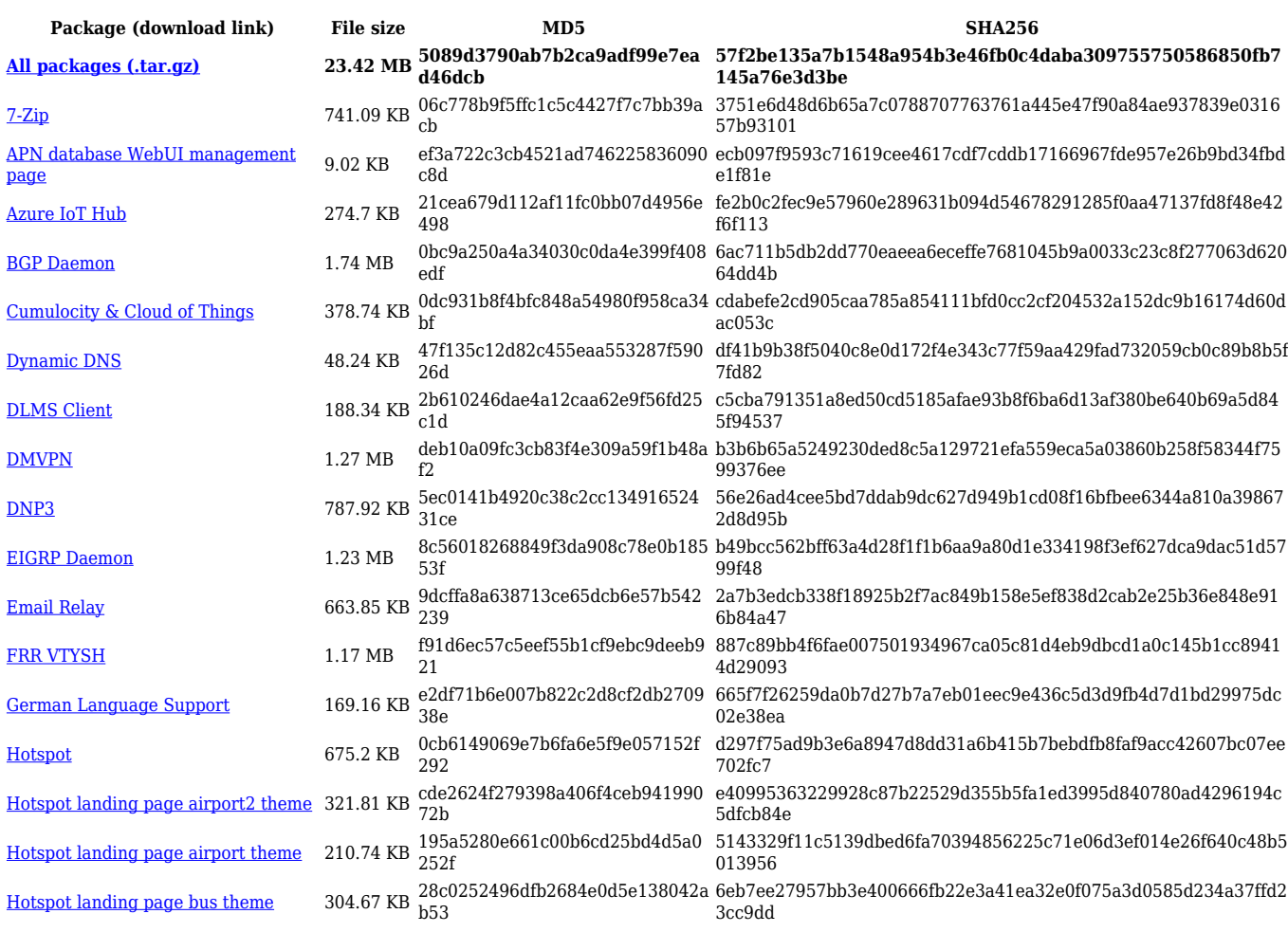

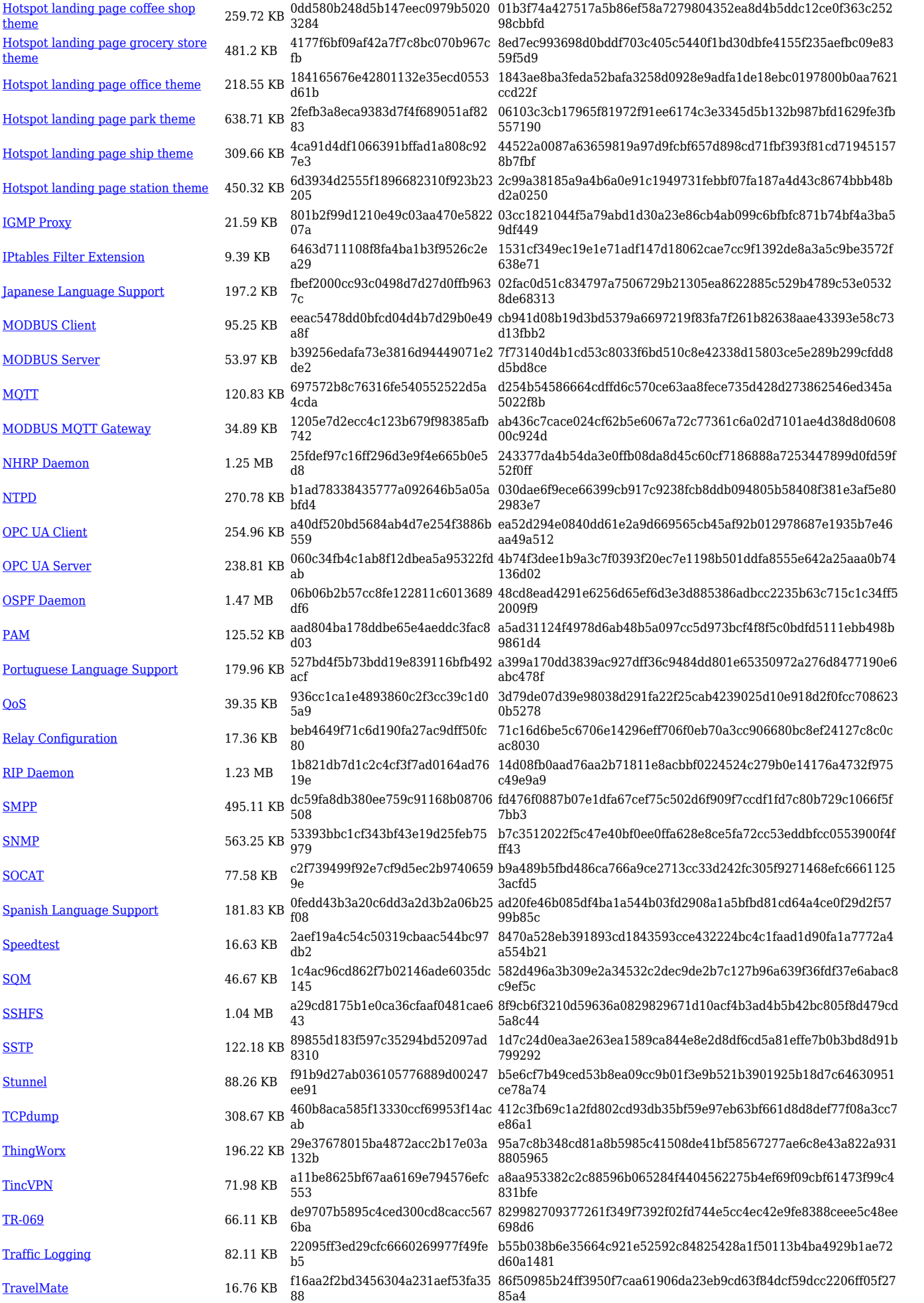

![](_page_19_Picture_568.jpeg)

![](_page_19_Picture_569.jpeg)

![](_page_20_Picture_608.jpeg)

![](_page_21_Picture_579.jpeg)

![](_page_22_Picture_384.jpeg)